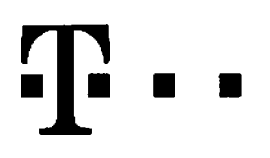

## **Ucastnicka smlouva LE hromadny**

**Zakaznicke centrum - Business 800 73 73 33**

**[www.t-mobile.cz](http://www.t-mobile.cz) Ramcova smlouva \***

**Operator T-Mobile Czech Republic a.s. TomiCkova 2144/1, 148 00 Praha 4** *it* **<sup>649</sup> 49 681, DlC CZ64949681 Zapsany v OR u MS v Praze, odd fl B, vloika 3787**

#### **Zájemce**

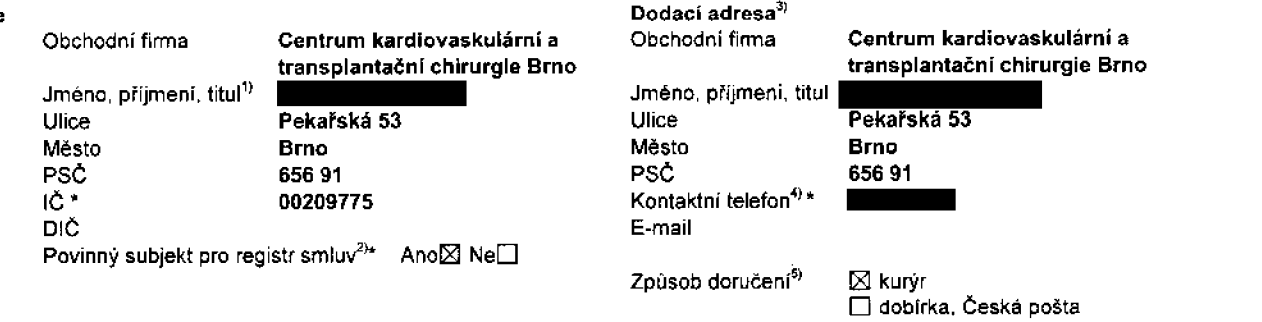

**Smluvni ujednanl** Operátor a Zájemce tímto uzavírají Účastnické smlouvy v počtu telefonních čísel uvedených v Příloze č. 1, na základě kterých bude operátor Zájemci poskytovat Základní a doplňkové Služby elektronických komunikací a související služby (dále souhrnné "Služby") v rozsahu, který si smluvní strany sjednají, a Zájemce se zavazuje platit za tyto Služby řádně a včas **sjedranou cenu**

**□oba trvini Udastnlckych smluv se ridi prislusnym ustanovenim Rdmcove smlouvy specifikovane v zahlavi tohoto** formuláře. Siednaná doba trvání začíná běžet dnem aktivace siednané Služby. Pokud v Rámcové smlouvě není uvedeno jinak, **pfechazi Uiastmckb smlouva po uplynuti doby urCite v ni sjednane do rezimu doby neurCite**

**Obsah vsech Ucastnickych smluv a jejich nedifnou souidst tvofl tyto dokumenty (dale jen "Dokumenty"):**

- podminky zachycené v tomto formuláři, včetně podmínek sjednaných v části formuláře Nastavení služeb a v Příloze č.1,
- .<br>Všeobecné podmínky společnosti T-Mobile Czech Republic a.s. (také jen "Všeobecné podmínky") platné od 30. 4 2016 a **Od 1.9. 2017,**
- **■ platne Podminky zpracovavani osobnlch, identifikaCnlch, provoznich a lokalizatnich udajti,**
- **■ platny Cenlk sludeb,**
- **■ dalSl podminky:**
	- **• Podminky zvoleneho tarifu a dalslch zvolenych Sluzeb,**
	- **• Podminky pfenesenl fiisia,**
	- **■ Obchodni podminky T-Mobile sluiby m-platba,**
	- **■ Obchodni podminky Platebnlch sluieb T-Mobile.**

Přednost Dokumentů se řídí čl. 2.2 Všeobecných podmínek, nikoliv pořadím uvedeným výše. Veškeré podmínky jsou k dispozici **na wwvv.t-mobile cz/novvzakaznik.**

Zájemce podpisem Účastnické smlouvy potvrzuje, že všechny tyto Dokumenty jsou mu známé a že s nimi bez výhrad souhlasí. Operátor upozorňuje Zájemce, że v některých Dokumentech jsou ustanovení, která by mohla být považována za překvapivá. Tato ustanovení jsou v Dokumentech vždy zvýrazněna (zejména podtržením). Zájemce prohlašuje, že se s těmito ustanoveními podrobně seznámil a bez výhrad s nimi souhlasí. Zájemce se zavazuje seznámit s podmínkami všech Služeb, které si v průběhu **trvdnl UCastnickych smluv aktivuje, pfiCemZ podminky aktivovanych Sluieb se stavajl nedilnou souCdsti pfedmCtne OCastnicke smlouvy okamiikem aktivace Slu2by.**

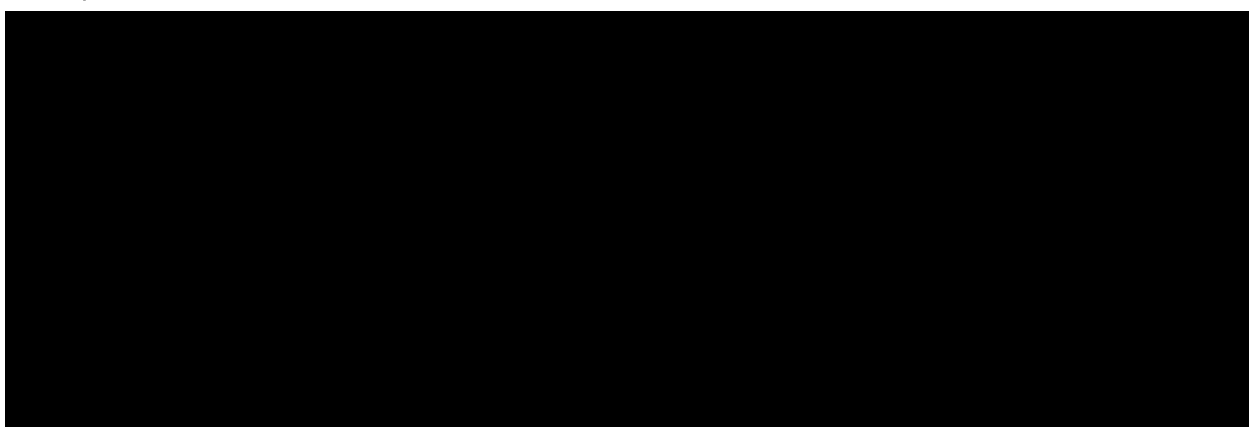

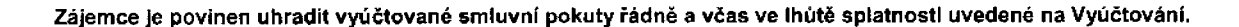

**NSsledujici prohlaseni plati pro vSechny uzaviranP UCastnicke smlouvy:**

- □<sup>6</sup> Zájemce souhlasí se zveřejněním Údajů v telefonních seznamech a informačních službách podnikatelů, kteří tyto služby **poskytuji.**
- D<sup>6</sup> Zájemce žádá, aby u údajú v telefonním seznamu bylo uvedeno, že si nepřeje být kontaktován za účelem marketingu.
- **□8) Zajemce souhlasi se zasilanim obchodnich sdeleni <sup>a</sup> <sup>s</sup> poskytovanim marketingovych informacf obsahujicich nabidky sluZeb a produktu Operatora die Podminek zpracovSni osobnich, identifikaCnich provoznich a lokalizainich udaju {dale je "PZOU").**
- $□<sup>6)</sup> Z$ ájemce souhlasí se zasiláním obchodních sdělení a s poskytováním marketingových informací obsahujících nabídky **sluZeb a produktu jinych subjektu odliSnych od Operatora die PZOU.**
- 50°, Zájemce souhlasí s tím, aby Operátor získal v souladu s čl. 6 PZOÚ informace o jeho platební morálce nutné k posouzení jeho žádosti o uzavření Účastnické smlouvy, a to z pozitivní databáze sdružení SOLUS [\(www.solus.cz\)](http://www.solus.cz), jehož je Operátor **Clenem.**

Operátor a Zájemce dohodli, že se výše uvedené Účastnické smlouvy posuzují samostatně. Tyto Účastnické smlouvy jsou na sebe nezávislé a jde o samostatná smluvní ujednání. Ukončení jedné Účastnické smlouvy nemá vliv na platnost a účinnost **ostatnich sjednanych UCastnickych smluv.**

Podmiňuje-li zákon č. 340/2015 Sb., o registru smluv, ve znění pozdějších předpisů (dále jako "ZRS"), nabytí účinnosti Účastnické smlouvy jejím uveřejněním v registru smluv dle ZRS, pak bez ohledu na ustanovení předchozí věty nabude Účastnická smlouva účinnosti nejdříve okamžikem jejího uveřejnění v registru smluv dle ZRS. Pokud tato Účastnická smlouva podléhá povinnosti uveřejnit ji v registru smluv, smluvní strany se výslovně dohodly na tom, že v souladu se ZRS smluvní strany v rámci uveřejnění této Účastnické smlouvě v registru smluv začerní veškeré osobní údaje a obchodní tajemství v této **UCastnicke smlouvS obsazene.**

Zájemce a Operátor se dohodli, že informace o uzavření a změnách Účastnických smluv bude Operátor Zájemci zasílat do schránky T-Box umístěné na zákaznickém účtu Zájemce na portálu Můj T-Mobile (dále jen "schránka T-Box"). Potvrzení zasilaná do schránky T-Box nemají charakter potvrzujícího obchodního dopisu. Operátor rovněž nebude přihlížet k potvrzení o uzavření Účastnické smlouvy zaslané Zájemcem a takové potvrzení tak nebude mít vliv na obsah této Účastnické smlouvy.

#### **Podplsy**

Dne 27.9.2017 $\bigcap$ 

#### **Zajemce Omeno, podpls, razitko) Operator**

1) Vypiňte, prosim, identifikační údaje osoby oprávněné jednat jménem Zájemce

**.** Sb., o registru smluv, ve znění pozdějších předpisů, nabytí účinnosti Účastnické smlouvy jejím uveřejněním 2) Označte "Ano" v případě, že podmiňuje-li zákon č. **Mondom předavate "Ne"**, v registru smluv. V opačném případě označte "Ne".

4) Pokud zasíláte objednávku pomocí elektronických prostředku. uvedte jméno a příjmení osoby oprávněné jednat za Zájemce a kontaktni telefon (kontaktnim telefonem se rozumi tel. čislo vedené u Operátora na osobu oprávněnou jednat za Zájemce, kterou Zájemce pověřil vyřizováním Smlouvy).

5) Vyberte způsob doručení Kurýr/Česká pošta

6) Plati v případě, že je kolonka označena křižkem

<sup>3)</sup> Uvedte, prosim, dodací adresu pro zaslání objednaných SIM karet a zboží, je-li odlišná od adresy uvedené u Zájemce

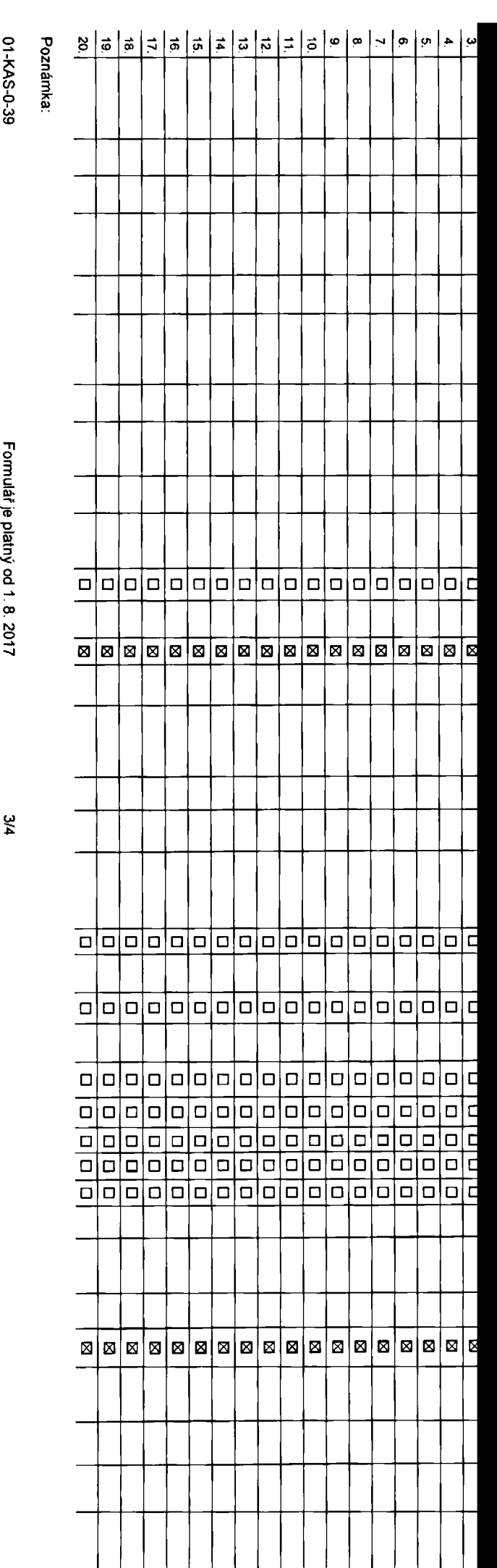

**Symbol \* oznacuje**

**povinne**

**pole**

### **Poradove £lslo**

**felefonni cislo <sup>11</sup> \* (povinne pfl portacl) fyp objednavky <sup>21</sup> \* ryp SIM karty 3) rarlf \* Fakturadni skuplna 5>' Podrobnosti k Fakturacni skupine ryp Vyuctovani sluzeb <sup>71</sup> ^islo bank. u£tu (uhrada inkasem z BU) Jpusob iihrady <sup>61</sup> Heslopro blokovani 'ityfmistne 6islo) <sup>91</sup> Sdellt heslo pro blokovani koncovemu uzivateli koamingovy tarif11) -U regulace121 Hlasovd roam. zvyhodnSni131 latové roam.** zvýhodnění 14) **Data Roaming Limit** 15) **3PRS/EDGE/3G 1 Datove tarifnl zvyhodneni** 18) **'Javysem datoveho limitu koncovym uzivatelem lyp BlackBerry ' 3lackBerry Roaming <sup>221</sup> flultimedialni zpravy (MMS)231 Jouhlas s m-platbou** Downloads<sup>271</sup> **vermin aktivace SIM karty ' ryp Zaznamove sluzby ' Zaradlt cislo do PS301 ryp pfistroje/ zafizeni 3 Dena s MMP ® ^odrobny vypls sluzeb 1fl> Slokovat Mez. hovory 20) Souhlas s audiotex a premium SMS 24) Bouhlas s DMS a SMS platbou 25) Sena telefonu/ zafizeni (v K6 \$ DPH)**

Poznámka <sup>33)</sup>

w, **o<**

**C/>** (DN**3** 0)**3 o< 0)** *(fl* **ickych e/i 3c<**

**£D 0)** o«

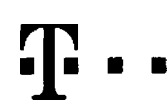

# **Pokyny pro vyplňování**

- 1) Vyberte čislo z vaši rezervované čiselné řady nebo uvedte existující tel. čislo, jedná-li se o migraci z Twlstu nebo přenos Čisla od jiného mobilniho operátora
- A (aktivace nového telefonního čísla), M (migrace přechod z předplacené karty na paušální tarif), P (přenesení telefonního čísla od jiného operatora)
- Typ SIM karty: U (Universal SIM karta), W (Twin Universal SIM karta), V připadě nevyplnění bude dodána Universal SIM karta, která kombinuje všechny velikosti (mini, micro a nano).
- 4) Minutové tarify: (T=Tarif) T30, T80, T160, T300, T600, T1500, P120 (tarif Profi 120). PNM1 (Profi na miru 1), PNM2 (Profi na miru 2). PNM3 (Profi na miru 3). PNM4 (Profi na miru 4). PNM3 (Profi na miru 4). PNM3 (Profi n to umožňuje vaše RS): (K=Kredit) K150, K250, K450, K700, K1200, K2000, Mých5.

Minutové a kreditní tanty neize v rámci jedné Rámcové smlouvy kombinovat Pokud požadujete tarif ve zvýhodněné verzi HIT. připište ke zvolenému tarifu .HIT" (např. T30HIT). Datové tarify: M2M. M2M P (M2M Premium). IB (Internet Basic), IS (Internet Standard), ICS (Internet na cesty Standard), IP (Internet Premium), ICP (Internet na cesty Premium), IPP (Internet Premium Prof), IK (Internet Komp 1,S (Mobilni internet <sup>1</sup> ,5GB). Ml 3 (Mobilni internet 3GB). Ml 10 (Mobilni internet 10GG), Ml 30 (Mobilni internet 30GB), PIBD (Pevny internet bez drtlu), Specialni tarify HP (tarif Happy Partner).

- Již existující/stávající fakturační skupina S. nová fakturační skupina N
- Pokud chcete SIM kartu přidružít k stávajícímu Vyúčtování služeb, vypiřite číslo nebo název již vybraného ewstujícího Vyučtování služeb.

Pokud chcete nové Vyúdování služeb, vyplňte méno, přijmení a fakturační adresu (ulice, č., město, PSČ) nového Vyúdování služeb. V případě, že chcete nové Vyúdování služeb, které jste nadefinovali o několik řádků této objed výše vyniňte víz řádek XY".

- 7) Vyplňte: P (papírově). E (elektronické). Pokud zvolite prázdné poličko, bude Vám naslaveno papírové Vyúčtování služeb.
- Způsob úhrady se vypiňuje pouze u nového Vyúčtování služeb. Typy: PP (pošt. Poukázka), BÚ (převod z bank, účtu), I (inkaso z bank, účtu)
- 9) Pownné chyfmisine hesio používané pro blokováni SiM karty na Zákaznickém centru (např. při krádeži). Hesio může býl společné pro všechny SIM karty nebo pro každou SIM kartu individuální. Z bezpečnostních důvodů není môž použít tyto kombinace: 0000, 1234, 4321, 1111, 2222, 3333, 4444, 5555, 6666, 7777, 8888, 9996
- 10) Várni zvolené nebo náhodně vygenerované heslo (viz kolonka B) nebude po aktivaci či migraci odesláno koncovému uživateli prostřednictvím SMS. Chcete-il sdělit heslo pro blokováni koncovým uživatelům, zvolte kňžek B (Pl u aktivaci ći migraci, u preneseni mobilniho telefonniho ćisla od jiného operatora se SMS nezasila). Pro zjišteni hesla kontaktujte prosim Zakaznické centrum – Business (tel.: 800 73 73 33).
- 11) Roamingove tarify H (Happy roamino), HH (Happy Holiday roamino), TR (T-Mobile Roaming), TRS (T-Mobile Roaming Start), V přeadě, že kolonku nevyplnite, nebude roaming aktivován.
- 12) 23 označeni znamená, že s aktivaci služby roaming dojde k automatickému spuštění účlování roamingového provozu dle podmínek EU regulace V případě, že si nepřejete aktivovat se zvoleným roamingovým tarifem účtování dle regulace, odznačte □ Učtování roamingového provozu die podminek EU regulace nebude zapruté i v připadě označeni B u zákazniků, kteří mají vyslovený nesouhlasu v Rámoové smlouvě Veškeré informace o EU regulaci a ání provozu naleznete na <u>viww.l-mobile.</u>o
- 13) Hlasová roaminoová zvýhodnění: C (Cestovatel). EU (Roaminoové zvýhodnění EU). ST (Standard toto roam. zvýhodnění je určeno pouze pro zákazniky, jejichž Rámcová smlouva to umožňuje). Pokud si nezvolíté žádné z výše uvedených zvýhodněni a zároveň Vám bude akuvována služba roaming platné pouze pro typ roamingu HH. H), bude Vám automaticky naslaveno Roamingové zvýhodnění EU. Některá roamingová zvýhodnění jsou navzájem vyluttlelnd. Vice mformaci naleznete v aklu8ln(m Ceniku
- 14) Datová roamingová zvyhodneni. DRE 10 (Datový roaming Evropa 10 MB), DRE 10 (Datovy roaming Evropa 10 MB), DRE 30 (Datový roaming Evropa 30 MB), DRE 50 (Datový roaming Evropa 30 MB), DRE 50 (Datový roaming Evropa SO MB), DRE 150 (Datovy roaming Evropa 150 MB), OEU (Datové roamingové zvyhodněni EU). TSD Z1 (Travel 4 Surf na den, zona 8, and a den, zdna 2), TSD Z3 (Travel & Surf na den, zona 2). TSD Z3 (Travel & Surf na den, zóna 2). o aktivaci liného typu baličku Travel & Surf, uvedle to do poznámky, DS 20 (Data Svět 20 MB), DS 100 (Data Svbt 200 MB), DS 500 Data Svět 500 MB), DS 1000 (Data Svět 1 GB). Pokud si nezvolite žádné z výše uvedených zvýhodněni a zároveň Vám bude aktivována služba Roaming (platné pouze pro typ roamingu HH, H), bude Vám automaticky nastaveno Datové roamingové zvyhodnění EU (EU + DEU). Některá roamingovà zvýhodnéní jsou navzájem vylučitelná, bližší informace k dispozici na Zákaznickém centru
- Data Roaming Limit. D1 (495,87), D2 (1 198,35), D3 (4 132,23), D4 (8 264,48). D5 (14 876,03), D6 (26 446.28). X (DRL nebude atuvován). V připadě, že kolonku nevypinite, bude aktivován limit 495,87 Služba neni kompatiblini některými vybranými datovými baličky Uvedené limity jsou v Kč bez DPH. Měsíční limit pro kontroku účlovaného množství dat v roamingu. Po jeho dosažení je datový přenos v roamingu zablokován
- Vypiňte: 1 (zamezit vše), 2 (zamezit data v roamingu), 3 (povolá vše). Pokud nevyberete ani jednu možnost z rotetky, plati varianta 3 -povolá vše. V připadě, že vyberete variantu 2 nebo 3 a nemáte v podmínkách Rámcové smlo sievu na účtování GPRS, bude aktivována siužba internet v mobilu na den. Vice informací o této službě naleznete na www.t-mobile.cz.
- 17) Datová tarifni zvýhodněni: Surf+, Surf&Mail+, Internet+, IM Standard (Internet v mobilu Standard), IM Klesik (Internet v mobilu Klasik), IM Premium (Internet v mobilu Premium), MI 150 MB (Mobilni internet 150 MB), MI 4 (Mobilni internet 400 MB), MI 1,5 GB (Mobilni internet 1,5 GB), MI 3 GB (Mobilni internet 3 GB), MI 10 GB (Mobilni internet 10 GB), MI 30 GB (Mobilni internet 30 GB). Chcate-li aktivovat statickou IP adresu pro intranet a/ vypinte formulář .Zfizeni statické IP adresy služby T-Mobile GPRS/EDGE\*. Zvýhodnění Internet v mobilu je automaticky sjednáno na dobu neurčitou. V připadě požadavku doby určité vyplifite do pozn
- Navyšeni datového limitu koncovym uzivatelem; Povolení koncovým uživatelům prováděl zpoplatněné navyšování datověho limitu 01000 MB bez nutné znakosi administratorského hesla. Pro povoleni zvolte khžek.
- 19) Typ Podrobného výpisu služeb. E (elektronický Podrobný výpis služeb). T (táštěný Podronický i tinteny podrobný výpis služeb). Pokud zvolite prázdné poličko, podrobný výpis nebude nastaven.
- .<br>20) Bakovel Mezinárodní hovory: označením této kolonky budou zablokovány Mezinárodni ho
- 21) Typ BlackBerry <sup>1</sup> (BES-BlackBeny), <sup>2</sup> (BIS -Black Berry Internet Service). <sup>3</sup> (BES+BiS <sup>=</sup> BiackBerry \* BieckBerry internet Service). <sup>4</sup> (BlackBerry EMM Regulated)
- 22) BlackBerry Roaming' označením této kolonky bude aktivován BlackBerry Roaming.
- 23) Multimediální zprávy (MMS): označením této kolonky budou aktivovány multimediální zprávy (MMS) V připadě nevyplnění je nastavena blokace (MMS).
- 24) Audiotex a premium SMS zvolte křižek ⊠ pro možnost využívat, kolonku nechte prázdrvou □ pro blokaci.
- 25) DMS a SMS platby zvolte křižek **B** pro možnost využívat, kolonku nechle prázdnou **O** pro b
- 26) m-Platba (platba přes mobil). Zvolte křižek ® pro možnost využívat, kolonku nechte prázdnou □ pro blokaci.
- 27) Vypiňte; 1 (Blokováno vše), 2 (Blokovány uvilací tóny), 3 (Blokováno vše kromě uvitacich tónů), 4 (Povolit vše). V případě nevyplnění bude nastavena vananla (Povolil vše).
- 28) Vyplňte jednu z variant termínu aktivace dodaných SIM karet. V připadě, že kolonku nevyplníte, bude uptatněna vananta A.
- A SIM karta bude aktivována v B0.00 hod. v den následující po dnl dodání. DD.MM SIM karta bude aktivována v 00:00 hod v den dle vašeho pfání, ale ne dřive než v následující den po dni dodání (DD den. MM měsic), C SIM karta bude aktivována na základě vaší telefonické žádosti.

Budou-li splněny veškeré podmínky nutné pro uzavření Účastnické smlouvy, potvrdí Operátor Obiednávku ektivací SIM karet a to ve lhůtě 30 dnů (aktivace s telefonem za zvýhodněnou cenu) nebo 2 měsíců (aktivace samostatné SIM aklivace s telefonem za základní cenu) ode dne přijetí Objednávky, pokud Zájemce nepožádá o dřívější aktivaci.

- 29) Typy Záznamové služby: H Hlasová schránka. R Registr zmeškaných hovorů. N žádná. Pokud zvolite prázdné poličko, nebude Vám nastavena žádná Záznamová služba
- 30) Označením této kolonky dojde k zařazení SIM karty do PS bez jakýchkolrv dalších nastavení nebo restrikci Pokud chcete nastavení specifikovat, použite formulář Objednávka PS.
- Pokud objednáváte k SIM karté také mobilni telefon/ zařizení za zvýhodněnou cenu, uvedte požadovaný typ telefonu/ zařizení z aktuální nabídky Operátora pro Kličové zákazníky. Pro objednání přislušenství nebo mobilního tel zařízeni za nedotovanou cenu kontaktuite Zákaznické centrum - Business **business** nebo businessob-mobile.cz), připadně použiite šablonu Objednávka zboží, umislénou na Internetových strAnkAch T-Mobile
- 32) Vyplňie ANO v připadě, že uzavirále Účastnickou smlouvu na dobu určitou a Vámi zvolené zařízeni z aktuálního ceniku umožňue využití zvýnodněné ceny. V připadě, že se jedná o nedotované zařízení, kolonku nevyplňujte
- 33) Do kolonky Poznámka můžete uvěst další požadavky, např. tarimi zvýhodnění. V připadě migrace z předolacené služby Twist uvedte v poznámce číslo SIM karty ICCID (19mistný číselný kód uvedený na spodní straně SIM karty)